## **Министерство науки и высшего образования Российской Федерации Федеральное государственное бюджетное образовательное учреждение высшего образования Смоленский государственный университет**

**Кафедра географии**

**«Утверждаю»** Проректор по учебнометодической работе Устименко Ю.А. «16» сентября 2021 г.

## **Рабочая программа дисциплины Б1.В.19 Основы минералогии и петрографии**

Направление подготовки **35.03.10 Ландшафтная архитектура** Профиль **Строительство и содержание объектов ландшафтной архитектуры**

Форма обучения - очная  $Kypc-2$ Семестр – 4 Всего зачетных единиц – 4, часов – 144 Форма отчетности: 4 семестр – экзамен

Программу разработал ст. пр. Фесюнова О.Д.

Программа утверждена на заседании кафедры географии Протокол № 1 от «9» сентября 2021 г.

Зав. кафедрой Ермошкина Г.Ф.

Смоленск 2021

### **1. Место дисциплины в структуре ООП**

Дисциплина преподается в 4 семестре 2 курса. Относится к части, формируемой участниками образовательных отношений, но тем не менее она является неотъемлемой частью подготовки специалистов в области ландшафтной архитектуры. Минералы и горные породы являются распространенным природным материалом, который широко используется в строительстве, архитектуре и ландшафтном дизайне.

Знания полученные в ходе изучения курса помогут в понимании других дисциплин, таких как Строительство и содержание объектов ландшафтной архитектуры, Ландшафтное проектирование и других, использующих информацию о декоративных свойствах природного камня.

#### **2. Планируемые результаты обучения по дисциплине**

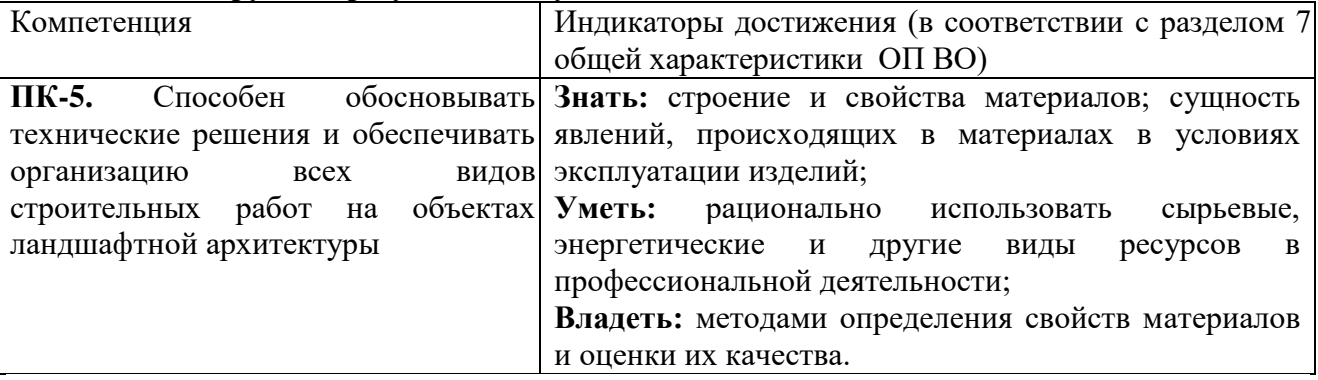

#### **2. Содержание дисциплины**

Минералогия и петрография в системе естественных наук. Комплекс геологических наук. Объект, предмет, цель, задачи. Методы исследований. История формирования наук.

Земля в космическом пространстве, происхождение Солнечной системы, строение земного шара и планет земной группы. Строение Земного шара и его основные характеристики. Геосферное строение Земли. Их границы, строение, вещественный состав, физические свойства (температура, плотность, давление).

Минералы и горные породы и их роль в составе оболочек Земли. Их многообразие, классификации. Механические, оптические и декоративные свойства природного камня. Использование минералов и горных пород. Применение минерального сырья в архитектуре и садово-парковом строительстве.

Геодинамические процессы: экзогенные и эндогенные. Происхождение минералов и горных пород (магматическое, метаморфическое и осадочное) и распределение по земному шару. Основные месторождения.

Возраст Земли. Геохронологическая шкала. Методы определения возраста минералов и горных пород.

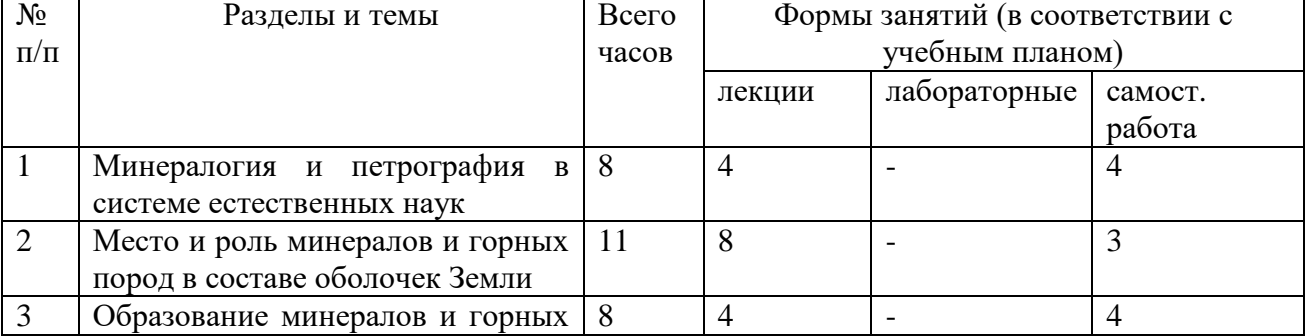

### **3. Тематический план**

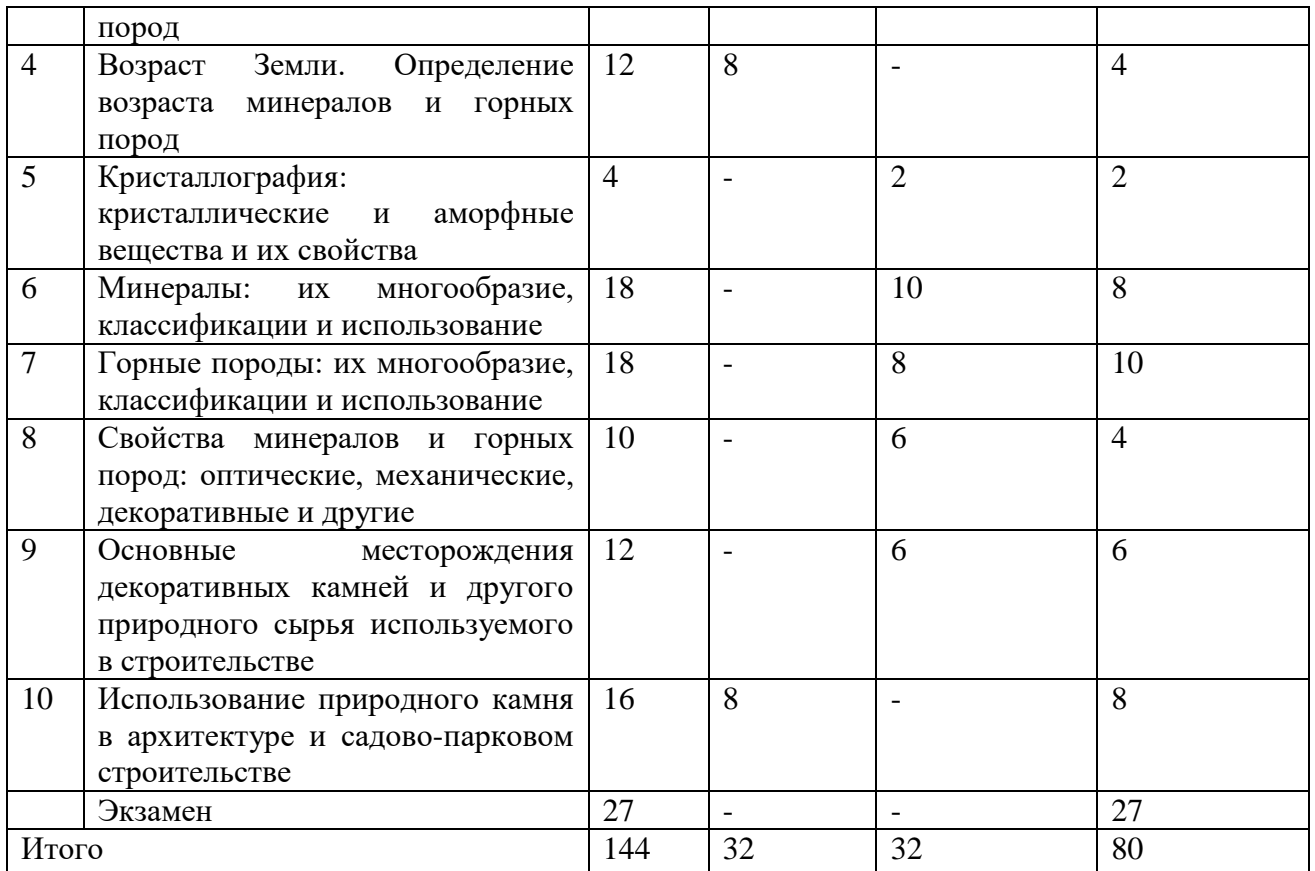

### **5. Виды образовательной деятельности**

### **Занятия лекционного типа**

**Лекция 1.** Минералогия и петрография в системе естественных наук План:

- 1. Комплекс геологических наук.
- 2. Минералогия предмет, цель, задачи.
- 3. Петрография предмет, цель, задачи.
- 4. История становления науки.

**Лекция 2.** Место и роль минералов и горных пород в составе оболочек Земли. План:

- 1. Земля как планета и ее основные характеристики.
- 2. Оболочечное строение Земли: основные параметры оболочек, их химический состав.
- 3. Земная кора и ее вещественный состав: минералы и горные породы.

**Лекция 3.** Образование минералов и горных пород.

План:

- 1. Магматические процессы образование магматических минералов и горных пород.
- 2. Метаморфические процессы метаморфические минералы и горные породы.
- 3. Литогенез осадочные минералы и горные породы.

**Лекция 4.** Возраст Земли. Определение возраста минералов и горных пород. План:

- 1. Возраст Земли. Геохронология абсолютная и относительная.
- 2. Геохронологическая шкала.
- 3. Определение возраста минералов и горных пород.

**Лекция 5.** Использование природного камня в архитектуре и садово-парковом строительстве.

План:

1. Использование природного камня в качестве строительного материала.

- 2. Использование природного камня в качестве декоративного материала.
- 3. Использование природного камня в садово-парковом строительстве.

#### **Лабораторные работы**

**Лабораторная работа № 1.** Кристаллография: кристаллические и аморфные вещества и их свойства**.**

**Цель:** выяснить, в чем отличие кристаллических веществ от аморфными в связи с особенностями их внутреннего строения.

**Задание 1.** Раскрыть сущность понятия «кристалл». Дать определение кристаллических и аморфных веществ. Привести примеры.

**Задание 2.** По моделям изучить элементы кристаллической решётки, их типы по характеру химической связи (работа в парах).

**Задание 3.** Установить элементы ограничения кристаллов и их соотношение с элементами кристаллической решётки. Зарисовать главнейшие типы граней. Изучить греческие корни в названии элементов кристаллов и их формы.

**Задание 4.** Изучить важнейшие свойства кристаллических веществ.

**Лабораторная работа № 2.** Минералы: их многообразие, классификации и использование.

**Цель:** познакомиться с понятием «минерал», научиться определять их на образцах в коллекциях.

**Задание 1.** Раскрыть сущность понятия «габитус» кристалла. По образцам и моделям назвать типы габитуса кристалла.

**Задание 2.** Установить отличительные признаки закономерных сростков в сравнении с агрегатами привести примеры.

**Задание 3.** Дать определение «минеральный агрегат» и изучить их разнообразие по образцам (отличительные признаки выписать в тетрадь). Определить в коллекции (работа в парах).

**Задание 4.** Определить различные формы нахождения минералов в коллекции (работа в парах).

**Задание 5**. Изучить оптические свойства минералов. Записать в тетрадь основные определения. Определить оптические свойства по предложенным образцам (работа в парах).

**Задание 6.** Изучить механические свойства минералов. Записать основные определения в тетрадь. Определить механические свойства по предложенным образцам (работа в парах).

**Задание 7.** Изучить прочие свойства минералов. Записать основные определения в тетрадь. Определить свойства по предложенным образцам (работа в парах).

**Задание 8.** Изучить классификации минералов и основных их представителей. Научиться определять минералы.

### **Лабораторная работа № 3.** Горные породы: их многообразие, классификации и использование

**Цель:** уяснить понятие «горная порода»; познакомиться с классификациями горных пород по различным признакам.

**Задание 1.** Раскрыть сущность понятий «горная порода» и «петрография». Определить сходные и отличительные признаки минералов и горных пород.

**Задание 2.** Изучить классификации горных пород по различным признакам.

**Задание 3.** Дать определение понятий «структура», «текстура» изучить их по рисункам и на конкретных представителях.

**Задание 4.** Познакомиться с породообразующими и второстепенными минералами. Определить их в коллекциях (работа в парах).

**Задание 5.** Изучите классификации горных пород и их основных представителей. Научиться определять горные породы.

**Лабораторная работа № 4.** Свойства минералов и горных пород: оптические,

механические, декоративные и другие.

**Цель:** изучить основные физические и декоративные свойства минералов и установить их диагностическое и практическое значение.

**Задание 1**. Изучить оптические свойства минералов. Записать в тетрадь основные определения. Определить оптические свойства по предложенным образцам (работа в парах).

**Задание 2.** Изучить механические свойства минералов. Записать основные определения в тетрадь. Определить механические свойства по предложенным образцам (работа в парах).

**Задание 3.** Изучить прочие свойства минералов. Записать основные определения в тетрадь. Определить свойства по предложенным образцам (работа в парах).

**Задание 4.** Изучить декоративные свойства природного камня.

**Лабораторная работа № 5.** Основные месторождения декоративных камней и другого природного сырья, используемого в строительстве

**Цель:** изучить основные закономерности размещения месторождений природного камня, используемого в строительстве, дизайне и архитектуре.

**Задание 1**. Нанесите на контурную карту основные месторождения строительного камня.

**Задание 2**. Нанесите на контурную карту основные месторождения декоративного камня.

> **Лабораторная работа № 6.** Использование природного камня в архитектуре и садово-парковом строительстве.

**Цель:** изучить варианты и возможности использования природного камня в архитектуре и садово-парковом строительстве.

**Задание 1**. Изучить основных представителей природных камней, применяемых в архитектуре и садово-парковом строительстве.

**Задание 2**. Разработайте проект дизайна помещения или садово-паркового участка с использованием природного камня. Защита проектов.

### **Самостоятельная работа**

**Тема 1.** Минералогия и петрография в системе естественных наук составить биографии известных геологов мира: Примерный перечень: М.В. Ломоносов, Ферсман А.Е., Ренэ Жюст Гаюи, Б. Торберн, И. Гессель, А. Гадолин , Е.С. Фёдоров, Бируни, Ибн Сина Альберт Великий, Агрикола, Н. Стено, Р. Бойль и т.д.

**Тема 2.** Место и роль минералов и горных пород в составе оболочек Земли. Подготовить презентации по разным классам минералов: самородные элементы, сульфиды, силикаты и т.д.

**Тема 3.** Образование минералов и горных пород. Подготовить доклады о происхождении минералов и горных пород.

**Тема 4.** Возраст Земли. Определение возраста минералов и горных пород. Подготовить презентации по открытию геохронологической шкалы и гипотезах происхождения Земли.

**Тема 5.** Кристаллография: кристаллические и аморфные вещества и их свойства. Подготовьте доклады на тему история развития кристаллографии.

**Тема 6**. Минералы: их многообразие, классификации и использование. Подготовить доклады на тему: Минералы и здоровье человека. Опасные минералы. Происхождение названий минералов. Искусственные минералы. Минералы в географических названиях. Драгоценные и полудрагоценные камни, и их использование.

**Тема 7.** Горные породы: их многообразие, классификации и использование. Подготовить презентации на темы магматические, метаморфические и осадочные горные породы.

**Тема 8.** Свойства минералов и горных пород: оптические, механические, декоративные и другие. Подготовить презентации по свойства природного камня.

**Тема 9.** Основные месторождения декоративных камней и другого природного сырья, используемого в строительстве. Подготовить доклады на темы: Гранты Карелии, Итальянский мрамор, Уральский малахит и т.д.

**Тема 10.** Использование природного камня в архитектуре и садово-парковом строительстве. Подготовить презентации по различным видам использования природного камня.

Методические рекомендации по выполнению заданий для самостоятельной работы

Рекомендации по написанию рефератов. С докладами и рефератами студенты могут выступить на геологическом кружке и ежегодной студенческой научно-практической конференции.

Рекомендации к оформлению рефератов:

Рефераты набираются на компьютере в текстовом редакторе Microsoft Word. Формат страницы А4 (210×297 мм), ориентация книжная. Шрифт – Times New Roman, кегль – 14. Межстрочный интервал – 1,5. Выравнивание – по ширине листа, абзацный отступ – 1,25 см. Поля: левое – 3 см, правое – 1,5 см, верхнее, нижнее – 2 см. Заголовки и подзаголовки выделяются полужирным шрифтом. Нумерация страниц вверху посередине. Общий объем реферата не должен превышать 15-20 страниц.

Каждая структурная часть реферата (введение, оглавление, основная часть и т. д.) начинается с новой страницы. Расстояние между главой и следующим за ней текстом, а также между главой и параграфом технически составляет одну пустую строку. После заголовка, располагаемого посредине строки, точка не ставится. Не допускается подчеркивание заголовка и переносы в словах заголовка.

Реферат имеет определенную структуру:

1. Титульный лист. Указывается учебное заведение, структурное подразделение, направление подготовки, тема реферата, ФИО автора, номер группы, ФИО преподавателя, место и год написания; номер страницы не ставится, но включается в нумерацию.

2. Оглавление. Помещается точное название глав, подглав с указанием начальных страниц.

3. Введение. Может занимать страницу-полторы. Обосновывается выбор темы (чем она важна), ее актуальность, раскрывается проблематика выбранной темы. Указываются цели и задачи работы.

4. Основная часть. Содержание реферируемого текста, приводятся основные тезисы, они аргументируются.

5. Заключение. В краткой форме приводятся общие выводы по главной теме, а также излагается собственный взгляд на проблему и ее решение.

6. Список литературы. Не менее 10 источников.

Текст должен содержать ссылки на цитируемые источники, которые все приводятся в данном разделе. Список литературы составляется в алфавитном порядке, обязательно указывается источник, из которого была взята информация.

Работа считается списанной, если в ней присутствуют цитаты длиной в одно предложение без кавычек или пересказ чужих мыслей без указания ссылки на источник в тексте!

Рекомендации по составлению биографий наиболее выдающихся ученых в области климатологии. Творческая работа, допускает самостоятельный выбор формы изложения материала студентами: таблица, сплошной текст и т.д.

По плану:

- 1. Полное имя и годы жизни;
- 2. Родина и место проживания;
- 3. Заслуги в области геологии;
- 4. Основные труды.

Оценивается оригинальность подхода, полнота изложения материала.

Подготовка презентаций (электронных проектов) по отдельным темам.

Алгоритм создания презентаций в PowerPoint программе заключается в следующем:

1. Необходимо помнить, что презентация – это сопровождение доклада или выступления, а ни в коем случае не его замена. Поэтому сначала необходимо разработать концепцию выступления, а затем уже браться за составление презентации. Для этого нужно ответить себе на следующие вопросы:

- Какова цель используемой презентации?
- Каковы особенности слушателей?
- Какова продолжительность презентации и планируемое содержание?

2. Создание презентаций в PowerPoint начинается с запуска программы. Затем с помощью функции «Создать слайд», расположенной в правом верхнем углу панели навигации, выбирается макет слайда. Выбранный макет можно применить не только для всей презентации, но и подобрать для каждого слайда в отдельности.

Полезный совет:

Не размещайте на одном слайде сразу несколько блоков зрительной или текстовой информации. Это отвлекает, рассеивает внимание, ухудшает концентрацию.

3. Для новых презентаций PowerPoint по умолчанию использует шаблон презентации. Чтобы создать новую презентацию на основе шаблона PowerPoint, надо нажать кнопку Office и в открывшемся меню выбрать команду «Создать». В появившемся окне в группе «Шаблоны» выберите команду «Пустые и последние» и дважды щёлкните по кнопке «Новая презентация».

Шаблоны для PowerPoint можно выбрать и с помощью команды «Установленные шаблоны», где найдёте шаблоны «Классический фотоальбом», «Современный фотоальбом», «Рекламный буклет», «Викторина», «Широкоэкранная презентация».

4. Чтобы придать презентации PowerPoint желаемый внешний вид, по вкладке «Дизайн» надо перейти в группу «Темы» и щёлкнуть по нужной теме документа. Чтобы изменить внешний вид слайдов, на вкладке «Слайды» выберите нужные слайды, щёлкните правой кнопкой мыши по теме, которую нужно применить к этим слайдам, и в контекстном меню выберите команду «Применить к выделенным слайдам».

Темы для PowerPoint, собранные в программе, универсальны для всех видов презентаций. А с помощью кнопок «Цвета», «Эффекты» и «Стили фона» можно добиться изменения цветового решения выбранной темы.

Темы для презентации Microsoft PowerPoint можно создать и самостоятельно, используя собственные рисунки и фотографии.

Полезный совет:

Текст должен контрастировать с фоном, иначе слайд будет плохо читаем.

Не следует делать слайды слишком пёстрыми и разрозненными по цветовому решению. Это вредит формированию неустойчивых зрительных образов.

Использование на слайдах трёх-четырёх цветов благоприятно влияет на концентрацию внимания и улучшает восприятие.

5. Презентация Microsoft Office PowerPoint позволяет выбирать и изменять тип, размер и цвет шрифта. Работа с текстом презентации строится на тех же принципах, что и работа в Microsoft Office Word.

Чтобы написать текст, надо поставить курсор в поле «Заголовок слайда» или «Текст слайда», затем на вкладке «Главная» перейти в группу «Шрифт», где выбрать шрифт, его размер и цвет.

Полезный совет:

При разработке презентации важно учитывать, что материал на слайде можно разделить на главный и дополнительный. Главный необходимо выделить, чтобы при демонстрации слайда он нёс основную смысловую нагрузку: размером текста или объекта, цветом, спецэффектами, порядком появления на экране. Дополнительный материал предназначен для подчёркивания основной мысли слайда.

Уделите особое внимание такому моменту, как «читаемость» слайда. Для разных видов объектов рекомендуются разные размеры шрифта. Заголовок слайда лучше писать размером шрифта 22-28, подзаголовок и подписи данных в диаграммах – 20-24, текст, подписи и заголовки осей в диаграммах, информацию в таблицах – 18-22.

Для выделения заголовка, ключевых слов используйте полужирный или подчёркнутый шрифт. Для оформления второстепенной информации и комментариев – курсив.

Чтобы повысить эффективность восприятия материала слушателями, помните о «принципе шести»: в строке – шесть слов, в слайде – шесть строк.

Используйте шрифт одного названия на всех слайдах презентации.

Для хорошей читаемости презентации с любого расстояния в зале текст лучше набирать понятным шрифтом. Это могут быть шрифты Arial, Bookman Old Style, Calibri, Tahoma, Times New Roman, Verdana.

Не выносите на слайд излишне много текстового материала. Из-за этого восприятие слушателей перегружается, нарушая концентрацию внимания.

6. Для придания презентации PowerPoint наглядности и, если это необходимо, красочности на некоторых слайдах можно разместить различные схемы, графики, фотографии, рисунки, коллажи. Для этого по вкладке «Вставка» необходимо перейти в группу «Иллюстрации», щёлкнув по выбранной группе иллюстраций. Фотографию или рисунок можно разместить в презентации, используя уже известные команды «Копировать» и «Вставить».

Полезный совет:

Старайтесь избегать использования слайда «картинка, обтекаемая текстом». Иллюстрацию лучше разместить на отдельном слайде, подписав под ней основную информацию. Текст в этом случае лучше воспринимается на слух.

Вставляемые фотографии или картинки должны быть хорошего качества и достаточно большого размера, иначе при растягивании они теряют резкость, чем могут только испортить эффект от презентации.

7. Презентация Microsoft Office PowerPoint имеет более выигрышный вид, если в ней используется звуковое сопровождение. Как же в PowerPoint вставить музыку? По вкладке «Вставка» перейдите в группу «Клипы мультимедиа» и выберите функцию «Звук». В списке команд, который появится, щёлкните «Звук из файла». В появившемся диалоговом окне укажите папку, из которой будет вставляться музыка, и тип звукового файла. Затем установите способ воспроизведения звука: автоматически или по щелчку. В появившейся вкладке «Работа со звуком» найдите группу «Параметры звука» и установите желаемые команды.

Полезный совет:

Не переборщите с громкостью звука, иначе речь будет плохо слышна.

Для музыкального сопровождения презентации лучше выбирать спокойную инструментальную или классическую музыку. Это не будет отвлекать слушателей от содержания презентации, а только добавит эмоциональности.

Презентацию PowerPoint можно значительно разнообразить, используя эффекты анимации, которые можно добавить к любому объекту на слайде. Для этого по вкладке «Анимация» перейдите в группу «Анимация» и откройте область задач «Настройка анимации». Затем щёлкните по тексту или объекту, которому нужно придать анимацию. В области задач «Настройка анимации» нажмите кнопку «Добавить эффект», а затем выполните одно или несколько действий по использованию эффектов. Эффекты появятся в списке «Настройка анимации» в порядке их добавления. В поле «Изменение эффекта» можно установить начало анимации, её направление и скорость.

Полезный совет:

Не следует перенасыщать презентацию спецэффектами. Чрезмерное обилие мигающих, вертящихся и скачущих объектов, посторонних звуков, анимационных картинок отвлекает слушателей и мешает им удерживать внимание на основном содержании выступления.

Помните, что анимация используется по минимуму и лишь тогда, когда на ней лежит функциональная нагрузка.

С помощью анимации хорошо выделять ключевые слова, цифры, обозначать выводы. Будет лучше, если анимация настроена на выделение цветом, а не на разного рода движения букв на экране.

8. Переходы между слайдами делают презентацию PowerPoint более эффектной. Чтобы добавить одинаковые переходы между слайдами презентации, на вкладке «Анимация» щелкните по эскизу слайда и в группе «Переход к следующему слайду» выберите эффект смены слайдов.

Чтобы установить скорость смены слайдов, в группе «Переход к следующему слайду» раскройте кнопку «Скорость перехода», а затем выберите нужную скорость. В группе «Смена слайда» укажите порядок смены: по щелчку или автоматически.

К смене слайдов можно добавить и звук. Для этого на вкладке «Анимация» в группе «Переход к следующему слайду» раскройте кнопку «Звук перехода» и, чтобы добавить звук из списка, выберите нужный звук. Чтобы добавить звук, которого нет в списке, выберите команду «Другой звук». В открывшемся окне выберите звуковой файл, который нужно добавить, а затем нажмите кнопку ОК.

Полезный совет:

Не допускайте частого звукового сопровождения перехода слайдов.

Смену слайдов презентации PowerPoint более удобно делать по щелчку мыши.

В тексте выступления сделайте пометки, указывающие на смену слайда в тот или иной момент речи.

Лучше сделайте два экземпляра выступления с пометками смены слайдов: один экземпляр – себе, а второй – технику, руководящему показом презентации.

9. Работа над слайдами завершена. Чтобы просмотреть получившуюся презентацию, в правом нижнем углу нажмите кнопку «Показ слайдов». Если какой-то слайд требует корректировки, вернуться к слайдам можно, нажав кнопку клавиатуры «Esc». После просмотра откорректированной презентации следует её сохранить.

### **6. Критерии оценивания результатов освоения дисциплины (модуля)**

6.1. Оценочные средства и критерии оценивания для текущей аттестации

#### **Тест Вариант 1.**

#### 1. **К классу карбонатов относятся:**

- А) мусковит; Г) доломит;
- Б) малахит; Д) кальцит;
- В) биотит;

### 2. **К классу самородных элементов относятся:**

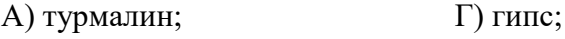

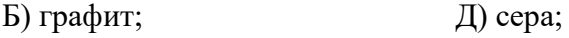

В) алмаз;

### 3. **К классу силикатов относятся:**

- А) полевой шпат; Г) барит;
- Б) тальк; Д) серпентин;

В) арагонит;

4. Какой минерал называют «мыльный камень» и почему?

5. Отличительной особенностью, какого класса является вскипание с соляной кислотой?

6. Это минерал класса окислы; оксид кремния; цвет: бесцветный, белый, розовый, чёрный; хорошо сформированные кристаллы; твёрдость – 7; используется в ювелирном деле, радиотехнике; пропускает ультрафиолетовые лучи.

7. Это минерал класса сульфаты; занимает первые позиции в шкале Мооса; белого, желтого или розового цвета; кристаллы листоватые, пластичные, игольчатые; весьма совершенная спайность; используется в строительстве и медицине.

8. Красный минерал класса сернистых соединений; главная руда на ртуть, ценная природная краска.

9. Как по-другому называют серный колчедан?

10.Как по-другому называют плавиковый шпат?

Критерии выставления оценки за тест «Отлично» - 98-100% правильных ответов «Хорошо» - 74-97% правильных ответов «Удовлетворительно» - 51-75% правильных ответов «Неудовлетворительно» - менее 50% правильных ответов

## Проверочная работа **Вариант 1**

- 1. Магматические горные породы это …
- 2. В зависимости от места застывания магмы, горные породы делятся на …
- 3. На какие группы делятся магматические горные породы по химическому составу?
- 4. Как называются эти интрузивные тела

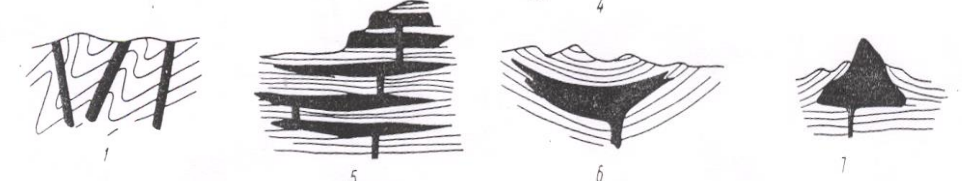

5. Согласные интрузии чечевицеобразной формы (в разрезе серповидные), располагающиеся в сводах антиклиналей или мульдах синклиналей называются …

6. Назовите наиболее характерные текстуры для магматических пород.

7. Назовите наиболее характерные структуры для магматических пород.

8. Кислая магматическая интрузивная горная порода. Состоит из кварца, полевого шпата и слюды. Может быть красного, серого, зеленоватого цветов. Зернистые агрегаты. Используется как облицовочный материал и для изготовления памятников.

9. Пористое [вулканическое](https://ru.wikipedia.org/wiki/%D0%92%D1%83%D0%BB%D0%BA%D0%B0%D0%BD%D0%B8%D1%87%D0%B5%D1%81%D0%BA%D0%BE%D0%B5_%D1%81%D1%82%D0%B5%D0%BA%D0%BB%D0%BE) [стекло,](https://ru.wikipedia.org/wiki/%D0%A1%D1%82%D0%B5%D0%BA%D0%BB%D0%BE) образовавшееся в результате выделения газов при быстром застывании кислых и средних [лав.](https://ru.wikipedia.org/wiki/%D0%9B%D0%B0%D0%B2%D0%B0) Цвет изменяется от белого и голубоватого до жёлтого, бурого и чёрного. [Пористость](https://ru.wikipedia.org/wiki/%D0%9F%D0%BE%D1%80%D0%B8%D1%81%D1%82%D0%BE%D1%81%D1%82%D1%8C) достигает 60 %. Используется как заполнитель в лёгких бетонах, как гидравлическая добавка к цементам и извести. В качестве [абразивного](https://ru.wikipedia.org/wiki/%D0%90%D0%B1%D1%80%D0%B0%D0%B7%D0%B8%D0%B2%D0%BD%D1%8B%D0%B5_%D0%BC%D0%B0%D1%82%D0%B5%D1%80%D0%B8%D0%B0%D0%BB%D1%8B_%D0%B8_%D0%B0%D0%B1%D1%80%D0%B0%D0%B7%D0%B8%D0%B2%D0%BD%D0%B0%D1%8F_%D0%BE%D0%B1%D1%80%D0%B0%D0%B1%D0%BE%D1%82%D0%BA%D0%B0)  [материала](https://ru.wikipedia.org/wiki/%D0%90%D0%B1%D1%80%D0%B0%D0%B7%D0%B8%D0%B2%D0%BD%D1%8B%D0%B5_%D0%BC%D0%B0%D1%82%D0%B5%D1%80%D0%B8%D0%B0%D0%BB%D1%8B_%D0%B8_%D0%B0%D0%B1%D1%80%D0%B0%D0%B7%D0%B8%D0%B2%D0%BD%D0%B0%D1%8F_%D0%BE%D0%B1%D1%80%D0%B0%D0%B1%D0%BE%D1%82%D0%BA%D0%B0) применяется для шлифовки металла и дерева, полировки каменных изделий и как средство гигиены.

10. [Экструзивная](https://ru.wikipedia.org/wiki/%D0%AD%D0%BA%D1%81%D1%82%D1%80%D1%83%D0%B7%D0%B8%D1%8F_(%D0%B3%D0%B5%D0%BE%D0%BB%D0%BE%D0%B3%D0%B8%D1%8F)) порода, образующая ["трубки взрыва"](https://ru.wikipedia.org/wiki/%D0%9A%D0%B8%D0%BC%D0%B1%D0%B5%D1%80%D0%BB%D0%B8%D1%82%D0%BE%D0%B2%D0%B0%D1%8F_%D1%82%D1%80%D1%83%D0%B1%D0%BA%D0%B0), известная тем, что содержит алмазы. Названа в честь города в Южной Африке.

#### Критерии оценивания проверочных работ

Оценка **«отлично»** выставляется, если студент, верно отвечает на все вопросы, дает полные определения всем терминам, логичен и грамотен в изложении ответов.

Оценка **«хорошо»** выставляется, если студент, верно, отвечает более чем 80% на вопросы, дает правильные определения терминов, допуская несущественные ошибки в определениях.

Оценка **«удовлетворительно»** выставляется, если студент, ответил более чем 50% вопросов и допускает некоторые ошибки в определениях.

Оценка **«неудовлетворительно»** выставляется, если студент, ответил менее чем на 50% вопросов и допускает грубые ошибки в определениях.

#### 6.2. Оценочные средства и критерии оценивания для промежуточной аттестации

#### Вопросы к экзамену

1. Минералогия и петрография в современном естествознании: объект, предмет, задачи и система геологических наук.

2. Основные этапы развития геологических знаний. Связь с другими науками.

3. Земля как планета – положение в космическом пространстве, форма, размеры, движения и их влияние на геологические процессы.

4. Внутренние геосферы Земли. Их морфометрические и геофизические характеристики. Соотношение понятий «земная кора», «астеносфера», «литосфера» и «тектоносфера».

5. Вещественный состав и строение земной коры. Основные типы земной коры. Структуры земной коры. Эволюция.

6. Кристаллография. Кристаллические и аморфные вещества и их отличительные свойства.

7. Минералогия. Понятие «минерал». Классификации минералов по различным признакам. Генетическая и химическая классификации минералов. Парагенезис минералов.

8. Физические свойства минералов и их диагностическое значение.

9. Декоративные свойства природного камня.

10.Формы нахождения минералов в природе. Определить по образцам формы нахождения минералов в природе.

11.Класс Самородные элементы. Наиболее распространенные представители. Основные физические свойства. Исключительные особенности класса, применение. Определить в коллекции представителей класса.

12.Класс Сульфиды и Сульфаты. Наиболее распространенные представители. Основные физические свойства. Исключительные особенности класса, применение. Определить в коллекции представителей класса.

13.Класс Галоидные соединения. Наиболее распространенные представители. Основные физические свойства. Исключительные особенности класса, применение. Определить в коллекции представителей класса.

14.Класс Карбонаты. Наиболее распространенные представители. Основные физические свойства. Исключительные особенности класса, применение. Определить в коллекции представителей класса.

15.Класс Фосфаты и Вольфраматы. Наиболее распространенные представители. Основные физические свойства. Исключительные особенности класса, применение. Определить в коллекции представителей класса.

16.Класс Оксиды и гидроксиды. Наиболее распространенные представители. Основные физические свойства. Исключительные особенности класса, применение. Определить в коллекции представителей класса.

17.Класс Силикаты. Наиболее распространенные представители. Основные физические свойства. Исключительные особенности класса, применение. Определить в коллекции представителей класса.

18.Петрография. Понятие «горные породы». Классификации горных пород по различным признакам. Свойства.

19.Магматические горные породы. Образование. Свойства. Классификации. Распространение и роль в строении земной коры. Определить в коллекции представителей.

20.Осадочные горные породы. Образование. Свойства. Классификации. Распространение и роль в строении земной коры. Определить в коллекции представителей.

21.Метаморфические горные породы. Образование. Свойства. Классификации. Распространение и роль в строении земной коры. Определить в коллекции представителей.

22.Магматические процессы и их роль в формировании магматических пород.

23.Метаморфические процессы и их роль в формировании магматических пород.

24.Литогенез и образование осадочных пород.

25.Использование природного камня в архитектуре и садово-парковом строительстве.

26.Возраст Земли. Геологическое летоисчисление. Относительное и абсолютное летоисчисление и их методы.

27. Международная (общая) стратиграфическая (геохронологическая) шкала.

28.Методы определения возраста горных пород.

#### **Критерии оценивания ответа студента на экзамене**

«Отлично» выставляется студенту, который демонстрирует при ответе всестороннее, систематическое и глубокое знание учебно-программного материала, умение свободно выполнять задания, предусмотренные программой. Свободно ориентируется в основной и дополнительной литературе, рекомендованной программой, а также показывает усвоение взаимосвязи основных понятий дисциплины и их значений для приобретаемой профессии, проявляет творческие способности в понимании, изложении и использовании учебнопрограммного материала.

«Хорошо» выставляется студенту, который демонстрирует при ответе хорошее знание учебно-программного материала, успешно выполнил предусмотренные задания, усвоил основную литературу, рекомендованную в программе. Показывает систематический характер знаний по дисциплине и способен к их самостоятельному пополнению и обновлению в ходе дальнейшей учебной работы и профессиональной деятельности.

«Удовлетворительно» выставляется студенту, обнаружившему знание основного учебного материала в объёме, необходимом для дальнейшей учёбы и предстоящей работы по профессии, справляющимся с выполнением заданий, предусмотренных программой, знакомый с основной литературой, рекомендованной программой, допустившим погрешности в ответе, но обладающим необходимыми знаниями для их устранения под руководством преподавателя.

«Неудовлетворительно» выставляется студенту, обнаружившему пробелы в знаниях основного учебно-программного материала, допустившему принципиальные ошибки в выполнении предусмотренных программой заданий, не ознакомившемуся с основной литературой, предусмотренной программой, и не овладевшему базовыми знаниями, предусмотренными по данной дисциплине и определёнными предметными умениями.

### **7. Перечень основной и дополнительной учебной литературы**

#### 7.1. Основная литература

Минералогия с основами кристаллографии: учебное пособие для вузов / В. А. Буланов, А. И. Сизых, А. А. Белоголов ; под научной редакцией Ф. А. Летникова. — 2-е изд., перераб. и доп. — Москва: Издательство Юрайт, 2020. — 230 с. — (Высшее образование). — ISBN 978-5-534-07310-2. — Текст: электронный // ЭБС Юрайт [сайт]. — URL: <https://urait.ru/bcode/454027> (дата обращения: 25.08.2020).

Петрография. Основы кристаллооптики и породообразующие минералы: учебник для вузов / А. А. Маракушев, А. В. Бобров, Н. Н. Перцев, А. Н. Феногенов. — 2-е изд., испр. и доп. — Москва : Издательство Юрайт, 2020. — 307 с. — (Высшее образование). — ISBN 978-5-534-08307-1. — Текст: электронный // ЭБС Юрайт [сайт]. — ISBN 978-5-534-08307-1. — Текст: электронный // ЭБС Юрайт [сайт]. — URL: <https://urait.ru/bcode/450672> (дата обращения: 25.08.2020).

7.2. Дополнительная литература

Короновский Н.В., Ясаманов Н.А. Геология: учебник для эколог. спец. вузов. – М.: ИЦ «Академия», 2005.

Габдуллин P.P.. Ильин И.В., Иванов А.В. Эволюция Земли и жизни. – М.: МГУ, 2005.

Еськов К.Ю. История Земли и жизни на ней. – М.: Изд-во НЦ ЭНАС, 2004.

Каденская М.И, Руководство к практическим занятиям по минералогии и петрографии. – М. «Просвещение», 1976.

7.3. Перечень ресурсов информационно-телекоммуникационной сети «Интернет»

1.  $http://geo.web.ru/ - Bce o reологии.$  $http://geo.web.ru/ - Bce o reологии.$ 

2. <http://tremblearth.com/index2.htm> – Общие сведения о геологическом строении планеты Земля.

3. <http://sibsiu-geo.narod.ru/geodezic.html> – Электронные учебники по геологии.

4. <http://www.twirpx.com/files/geologic/geology/lectures/> – Электронные учебники по геологии.

5. [http://www.rsu.edu.ru/files/e-](http://www.rsu.edu.ru/files/e-learning/Krivcova_L_D_Posobie_po_geologii/soderyanie.htm)

[learning/Krivcova\\_L\\_D\\_Posobie\\_po\\_geologii/soderyanie.htm](http://www.rsu.edu.ru/files/e-learning/Krivcova_L_D_Posobie_po_geologii/soderyanie.htm) – Учебно-методическое пособие по геологии. Кривцова Л.Д.

6. <http://popular.geo.web.ru/materials/lessons/geo.html> – Популярная геология. Презентации. Лекции по геологии.

7. <http://www.fmm.ru/index.html> – Сайт Минералогического музея им. А.Е. Ферсмана. РАН.

8. <http://mgou-musei.narod.ru/index.html> – Сайт геолого-минералогического музея МГОУ.

9. <http://www.catalogmineralov.ru/mineral> – электронный каталог минералов и горных пород.

10. <http://www.geonaft.ru/glossary/geology/> – Геологический словарь.

11. [http://www.slovari.info/geological/slovar\\_geological.htm](http://www.slovari.info/geological/slovar_geological.htm) – Словарь геологических терминов.

12. <http://igz.ilmeny.ac.ru/> - сайт Ильменского заповедника.

13. [http://vladsc.narod.ru/library/geo\\_pam/content.htm](http://vladsc.narod.ru/library/geo_pam/content.htm) – Научное издание Геологические памятники природы России. «Природное наследие России». Авторы: Карпунин А.М. и др.

14. [http://www.claw.ru/a-natural/ge\\_gu\\_420.htm –](http://www.claw.ru/a-natural/ge_gu_420.htm%20–%20Образовательный%20портал%20Сlaw.ru) Образовательный портал Сlaw.ru – История развития Земли.

15. <http://evolution.powernet.ru/history/> - История развития жизни.

16. <http://nospe.ucoz.ru/> – Геологические процессы.

17. [http://www.xn--80acabqu3b5cza.xn--p1ai/kamni/proisxozhdenie-nazvanij-mineralov](http://www.вашехобби.рф/kamni/proisxozhdenie-nazvanij-mineralov) – Происхождение названия минералов.

18. [http://geo.web.ru/conf/CD\\_Smirnov/html\\_96/07\\_smirnov.html](http://geo.web.ru/conf/CD_Smirnov/html_96/07_smirnov.html) – Происхождение названия минералов.

19. <http://www.jurassic.ru/maps.htm> – Геологические карты и атласы.

20. <http://geolmap.narod.ru/> – Геологические карты.

### **8. Материально-техническое обеспечение**

Учебные аудитории для проведения учебных занятий - корпус № 1, ауд. 61: ноутбук HP 530 CM-530, проектор Vivitek Д557W, экран настенный ProScreen; ауд. 60б.

Помещение для самостоятельной работы - уч. корпус № 1, ауд. 26: учебная мебель (30 посадочных мест), компьютерный класс с выходом в сеть Интернет (17 компьютеров), принтер HP Deskjet 1280, сканер EPSONGT1500 AЗ.

### **9. Программное обеспечение**

Microsoft Open License (Windows XP, 7, 8, 10, Server, Office 2003-2016), лицензия 66975477 от 03.06.2016 (бессрочно).

Обучающимся обеспечен доступ к ЭБС «Юрайт», ЭБС «IPRbooks», доступ в электронную информационно-образовательную среду университета, а также доступ к современным профессиональным базам данных и информационным справочным системам.

# ДОКУМЕНТ ПОДПИСАН ЭЛЕКТРОННОЙ ПОДПИСЬЮ

Сертификат: 6314D932A1EC8352F4BBFDEFD0AA3F30 Владелец: Артеменков Михаил Николаевич Действителен: с 21.09.2022 до 15.12.2023